#### CS480

## Compilers Semantic Actions One

March 20, 2009

CS 480 – Spring 2009 Pacific University

# Less Code, More Design

CS 480 – Spring 2009 Pacific University

# Design

- Manage attributes – synthesized/inherited
- Quad File Generation – back patch
- Semantic Error Checking

## Source to Quad

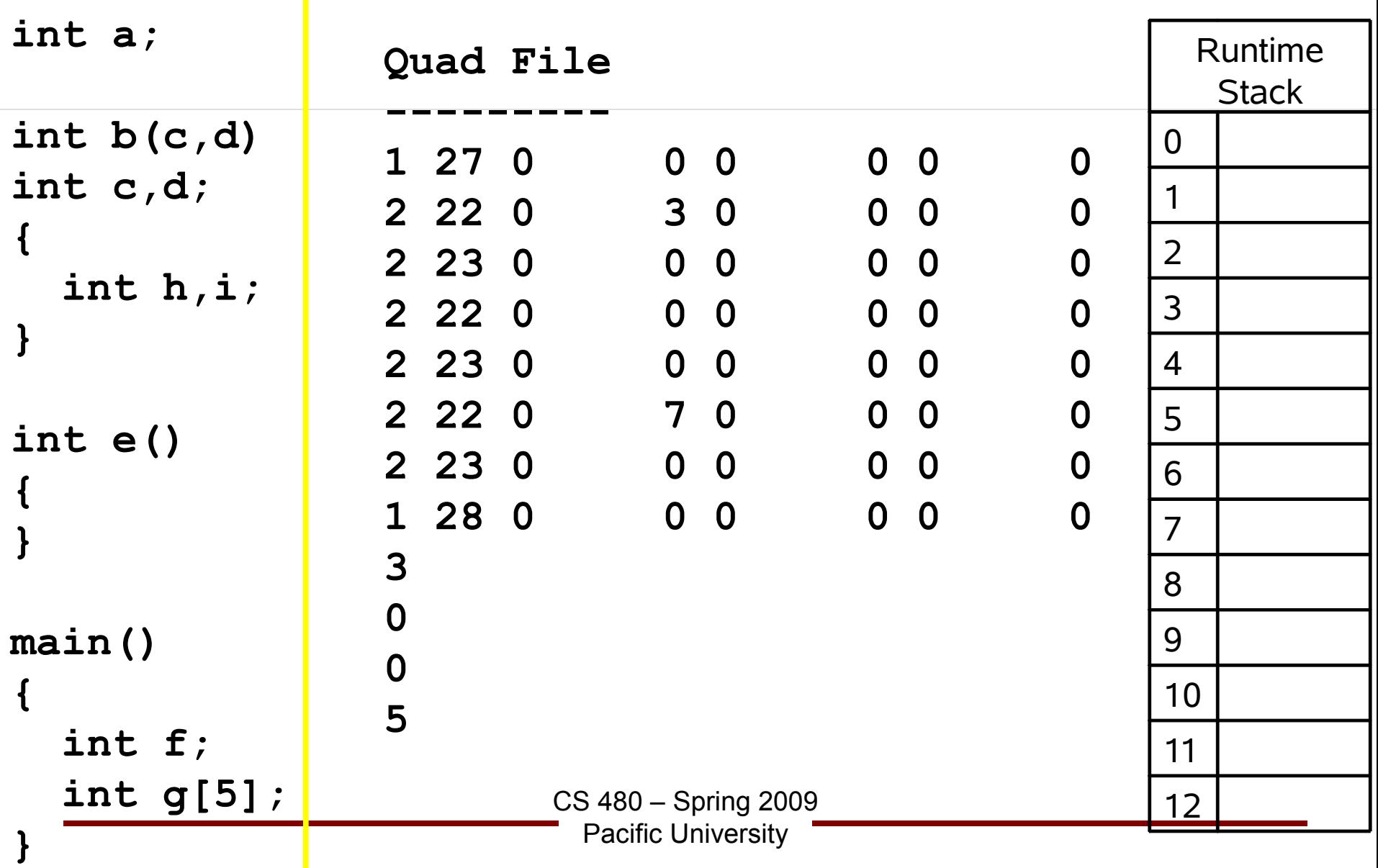

### Activation Record

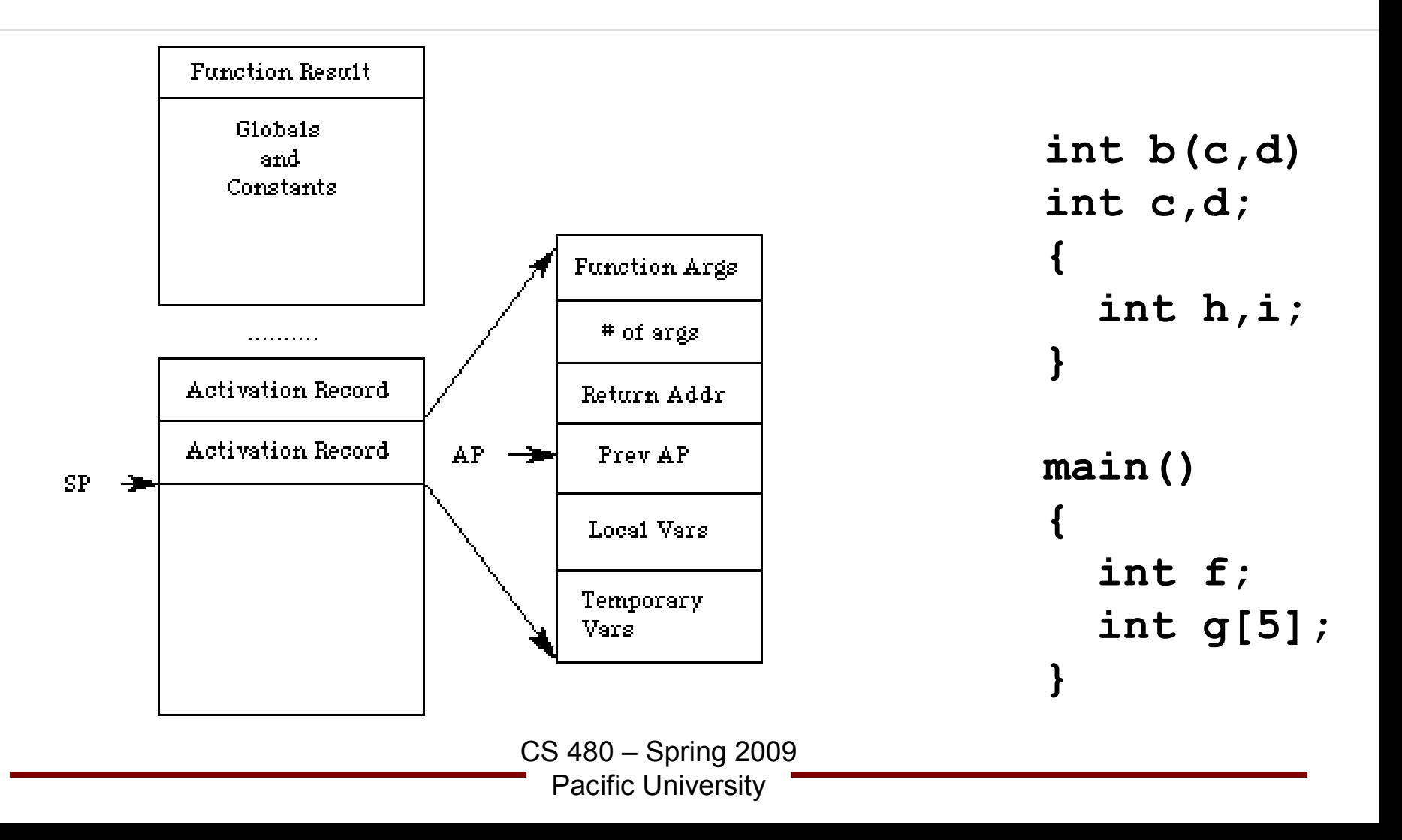

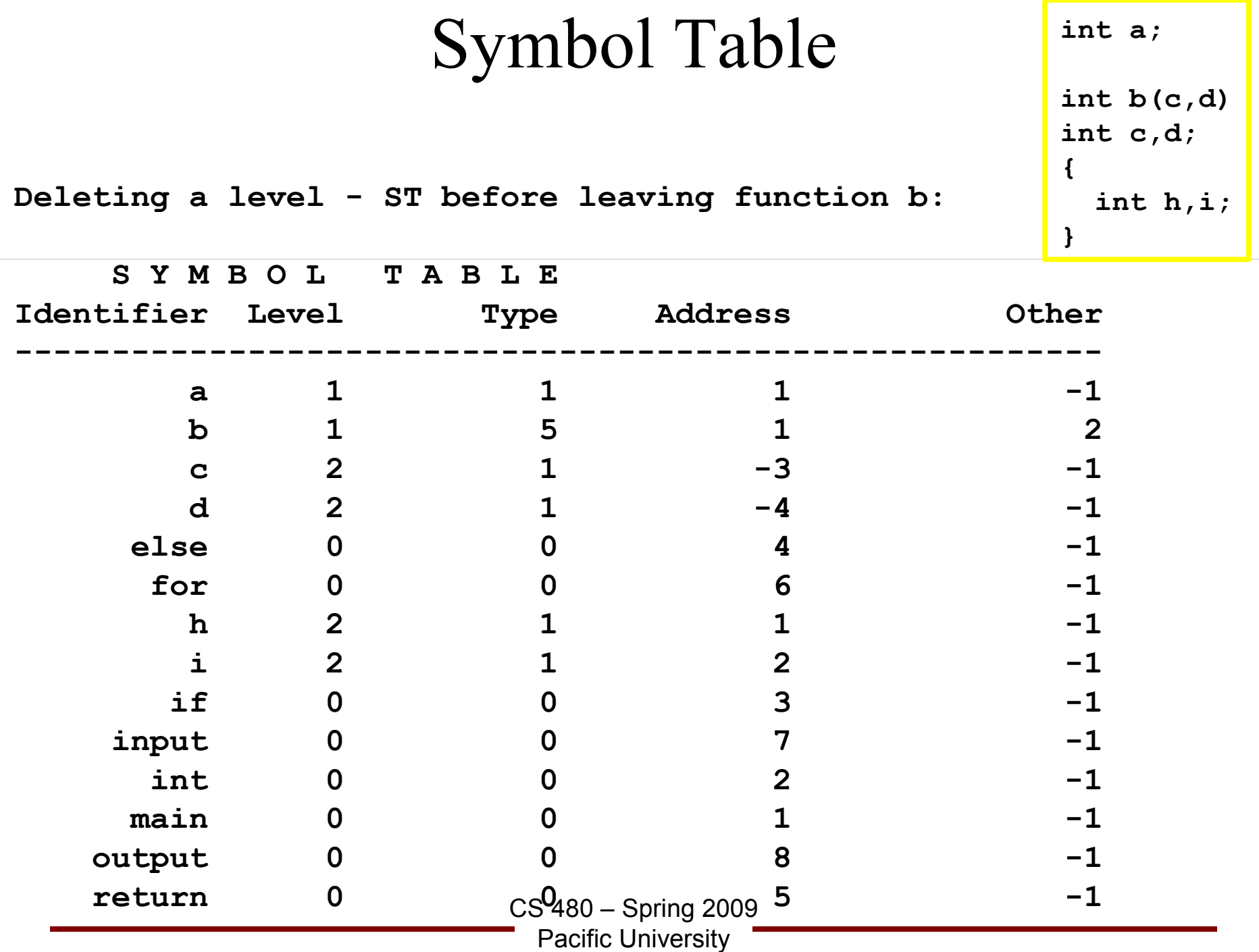

## Quads

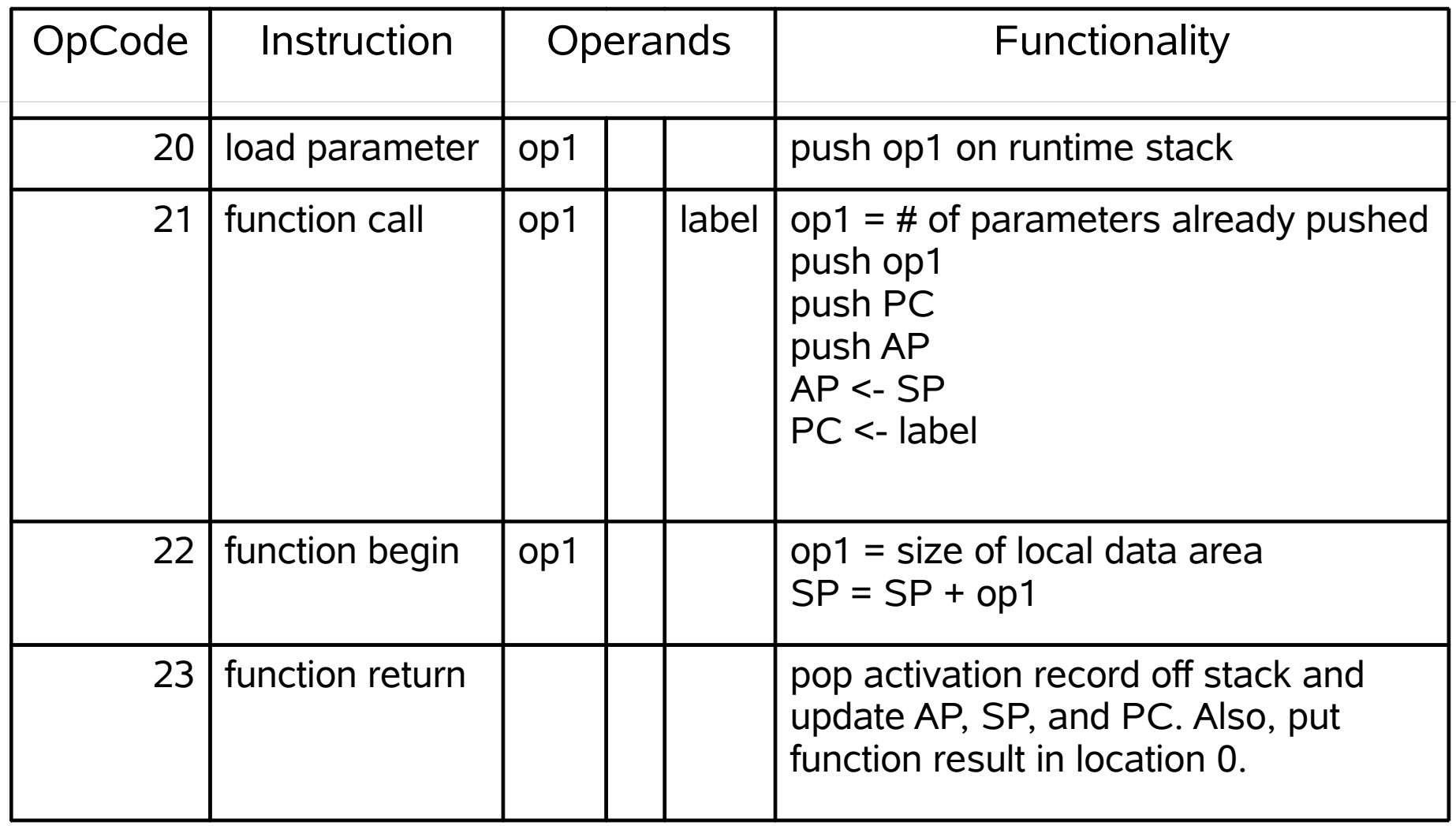

CS 480 – Spring 2009

Pacific University